### **15-213**

### **Linking Linking October 15, 2008 October 15, 2008**

**Topics**

- Static linking
- $\mathcal{L}_{\text{max}}$ **Dynamic linking**
- **Case study: Library interpositioning**

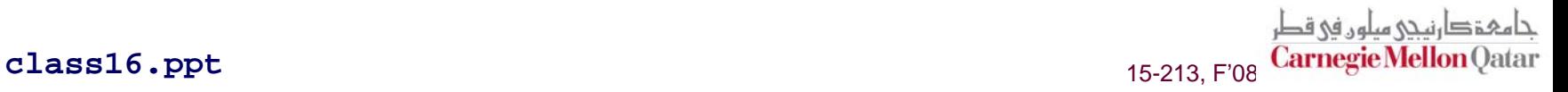

### **Example C Program Example C Program**

**main.c**

```
int \{1, 2\};int main() 
{
 swap();
 return 0;
}
```
**swap.c**

```
extern int buf[]; 
static int *bufp0 = &buf[0];
static int *bufp1;
void swap()
{
  int temp;
  bufp1 = &buf[1];
  temp = *bufp0;
  *bufp0 = *bufp1;
  *bufp1 = temp;
}
```
حامہۃ دارنیحی مبلوں فی قطر 15-213, F'08 Carnegie Mellon Qatar

–2–

# **Static Linking Static Linking**

**Programs are translated and linked using a Programs are translated and linked using a** *compiler driver compiler driver***:**

- **unix>** *gcc -O2 -g -o p main.c swap.c*
- **unix>** *./p*

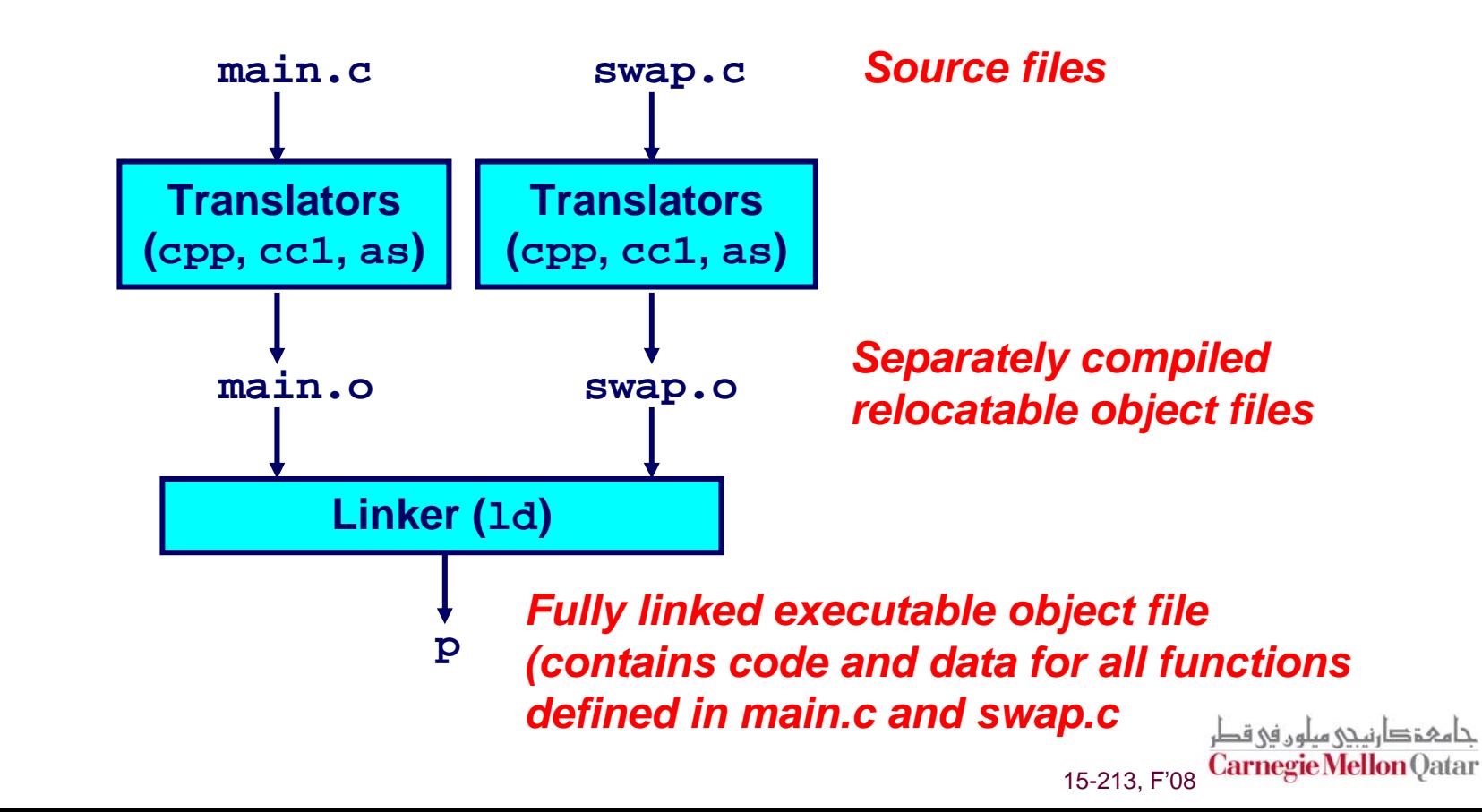

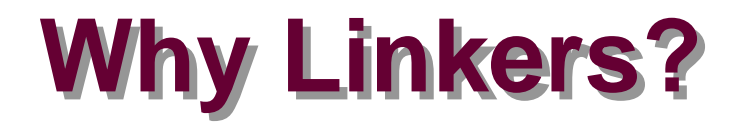

### **Reason 1: Modularity**

- Program can be written as a collection of smaller source files, rather than one monolithic mass.
- Can build libraries of common functions (more on this later) • e.g., Math library, standard C library

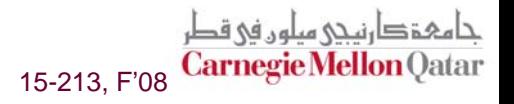

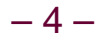

# **Why Linkers? (cont) Why Linkers? (cont)**

### **Reason 2: Efficiency Reason 2: Efficiency**

#### **Time: Separate Compilation**

- **Change one source file, compile, and then relink.**
- **No need to recompile other source files.**

#### ■ Space: Libraries

- **Common functions can be aggregated into a single file...**
- **Yet executable files and running memory images contain only code for the functions they actually use.**

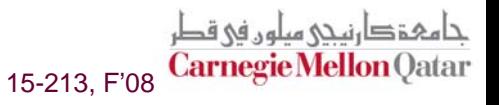

# **What Do Linkers Do?**

### **Step 1. Symbol resolution**

- **Programs define and reference** *symbols* **(variables and functions):**
	- z **void swap() {…} /\* define symbol swap \*/**
	- z **swap(); /\* reference symbol a \*/**
	- z **int \*xp = &x; /\* define symbol xp, reference x \*/**
- Symbol definitions are stored (by compiler) in *symbol table*.
	- **Symbol table is an array of structs**
	- **Each entry includes name, size, and location of symbol.**
- **Linker associates each symbol reference with exactly one symbol definition.**

# **What Do Linkers Do? (cont) What Do Linkers Do? (cont)**

### **Step 2. Relocation Step 2. Relocation**

- **Merges separate code and data sections into single sections**
- **Relocates symbols from their relative locations in the .o files to their final absolute memory locations in the executable.**
- **Updates all references to these symbols to reflect their new positions.**

# **Three Kinds of Object Files (Modules) Three Kinds of Object Files (Modules)**

### **1. Relocatable Relocatable object file ( object file (.o file)**

- **Contains code and data in a form that can be combined with other relocatable object files to form executable object file.**
	- z **Each .o file is produced from exactly one source (.c) file**

### **2. Executable object file 2. Executable object file**

 **Contains code and data in a form that can be copied directly into memory and then executed.**

### **3. Shared object file ( 3. Shared object file (.so file)**

- Special type of relocatable object file that can be loaded into **memory and linked dynamically, at either load time or runtime.**
- **Called** *Dynamic Link Libraries* **(DLLs) by Windows**

### **Executable and Linkable Format Executable and Linkable Format (ELF) (ELF)**

### **Standard binary format for object files Standard binary format for object files**

### **Originally proposed by AT&T System V Unix Originally proposed by AT&T System V Unix**

**Later adopted by BSD Unix variants and Linux**

### **One unified format for**

- **Relocatable object files (.o),**
- **Executable object files**
- **Shared object files (.so)**

### **Generic name: ELF binaries Generic name: ELF binaries**

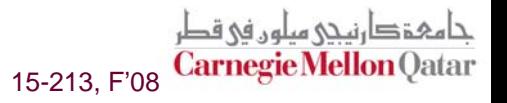

# **ELF Object File Format ELF Object File Format**

#### **Elf header Elf header**

 **Magic number, type (.o, exec, .so), machine, byte ordering, etc.**

#### **Segment header table Segment header table**

- **Page size, virtual addresses memory segments (sections), segment sizes.**
- **.text section section**
	- Code
- **.data section section**
	- **Initialized global variables**
- **.bss section section**
	- **Uninitialized global variables**
	- **"Block Started by Symbol"**
	- **"Better Save Space"**
	- Has section header but occupies no space

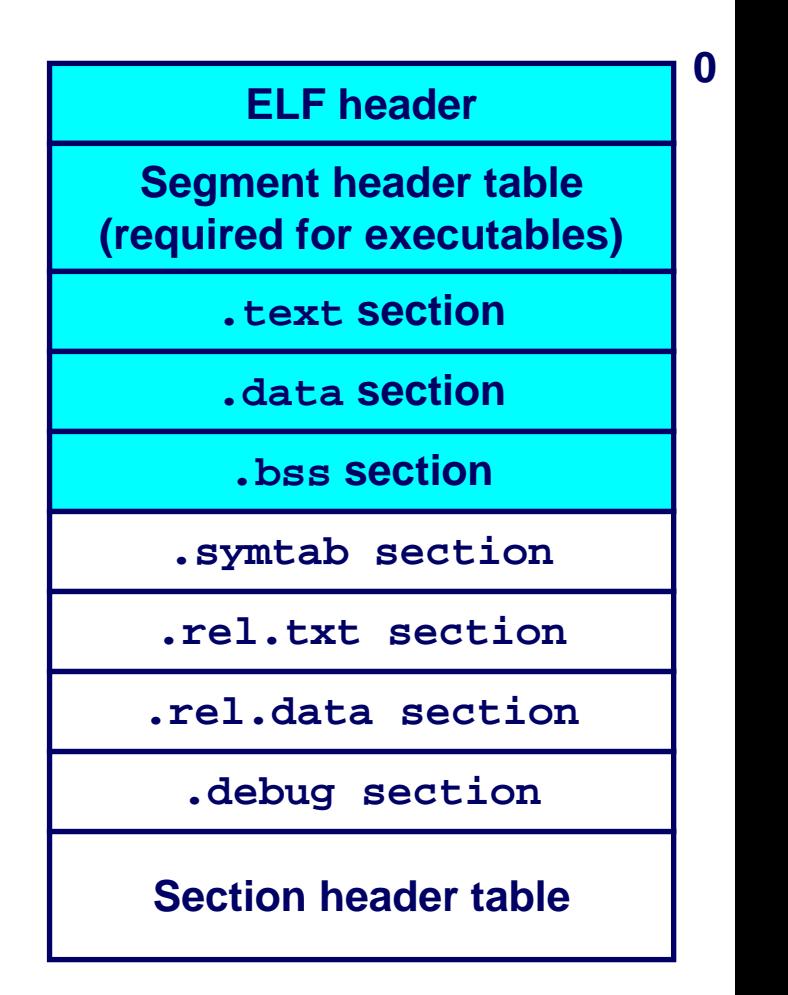

# **ELF Object File Format (cont) ELF Object File Format (cont)**

- **.symtab section section**
	- Symbol table
	- **Procedure and static variable names**
	- **Section names and locations**
- **.rel.text rel.text section section**
	- **Relocation info for .text section**
	- Addresses of instructions that will need to **be modified in the executable**
	- **Instructions for modifying.**
- **.rel.data rel.data section section**
	- **Relocation info for .data section**
	- **Addresses of pointer data that will need to be modified in the merged executable**
- **.debug section section**
	- **Info for symbolic debugging (gcc -g)**
- **Section header table Section header table**
	- Offsets and sizes of each section

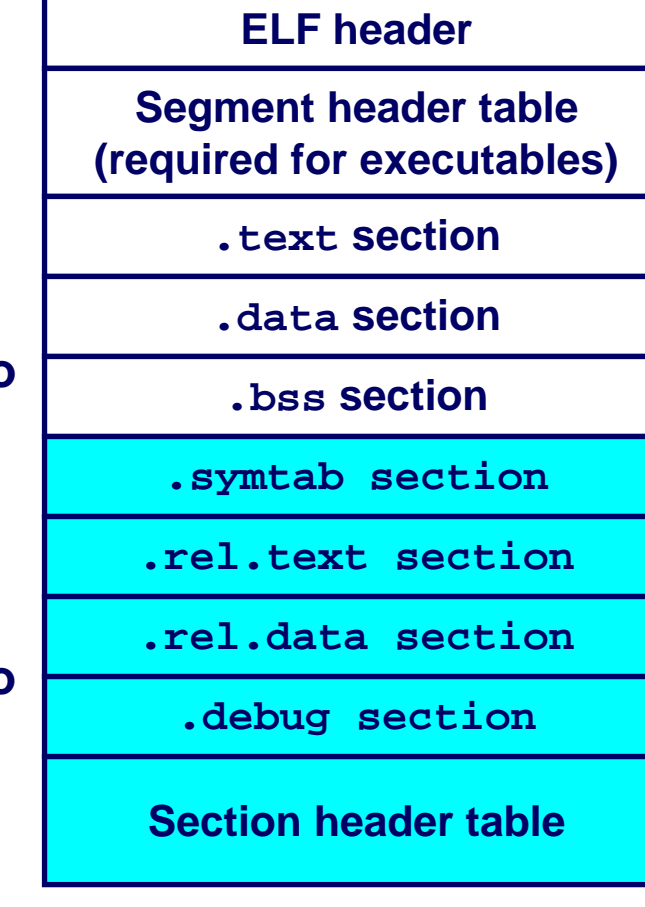

15-213, F'08 Carnegie Mellon

**0**

– 11 –

# **Linker Symbols Linker Symbols**

### **Global symbols Global symbols**

- **Symbols defined by module** *<sup>m</sup>* **that can be referenced by other modules.**
- **Ex: non-static C functions and non-static global variables.**

#### **External symbols External symbols**

■ Global symbols that are referenced by module *m* but defined **by some other module.**

### **Local symbols Local symbols**

- Symbols that are defined and referenced exclusively by **module** *m***.**
- **Ex: C functions and variables defined with the static attribute.**

#### Key Point: Local linker symbols are *not* local program **variables variables**

15-213, F'08 Carnegie Mellor

### **Resolving Symbols Resolving Symbols**

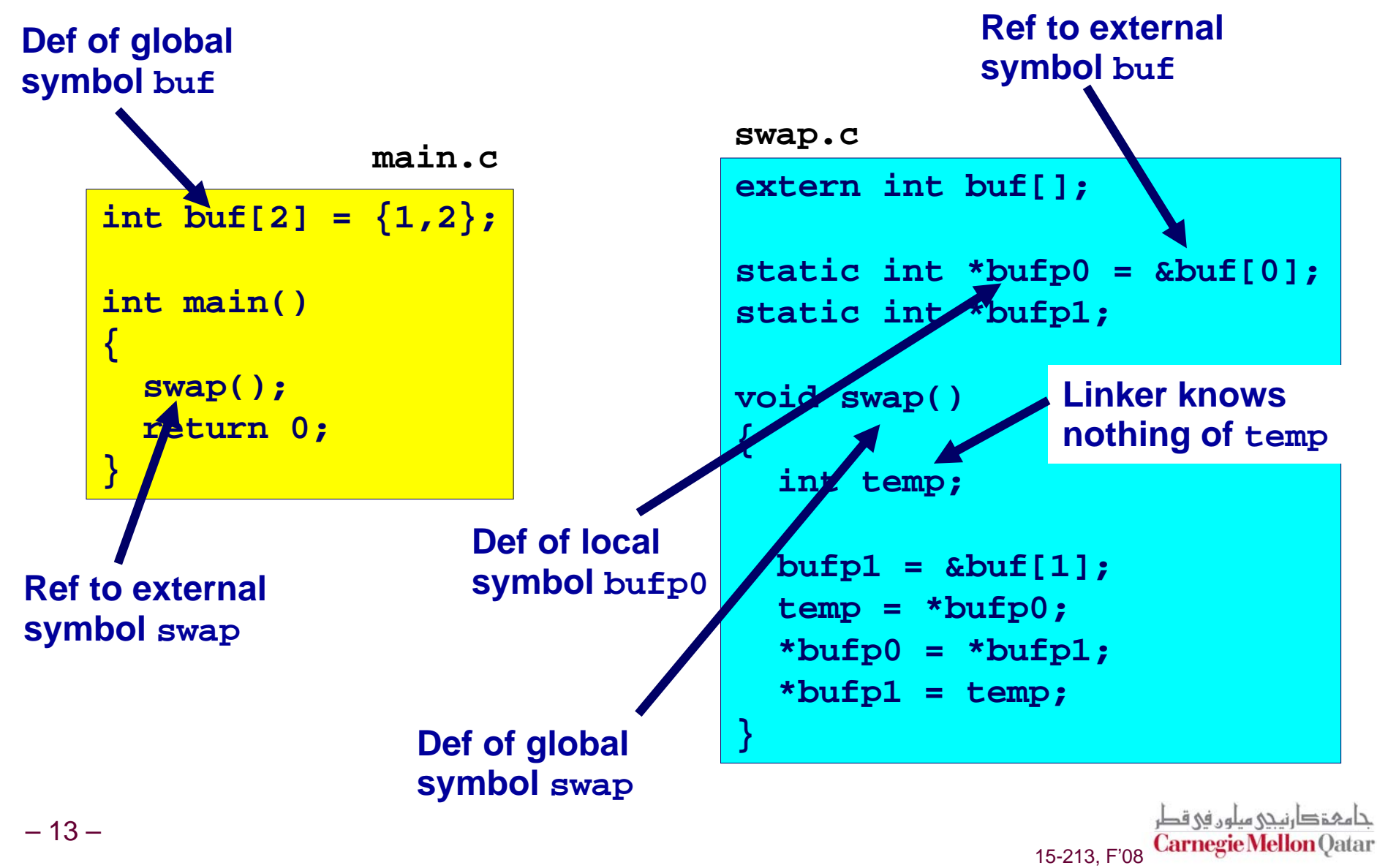

– 13 –

### **Relocating Code and Data Relocating Code and Data**

#### **Relocatable Object Files Executable Object File**

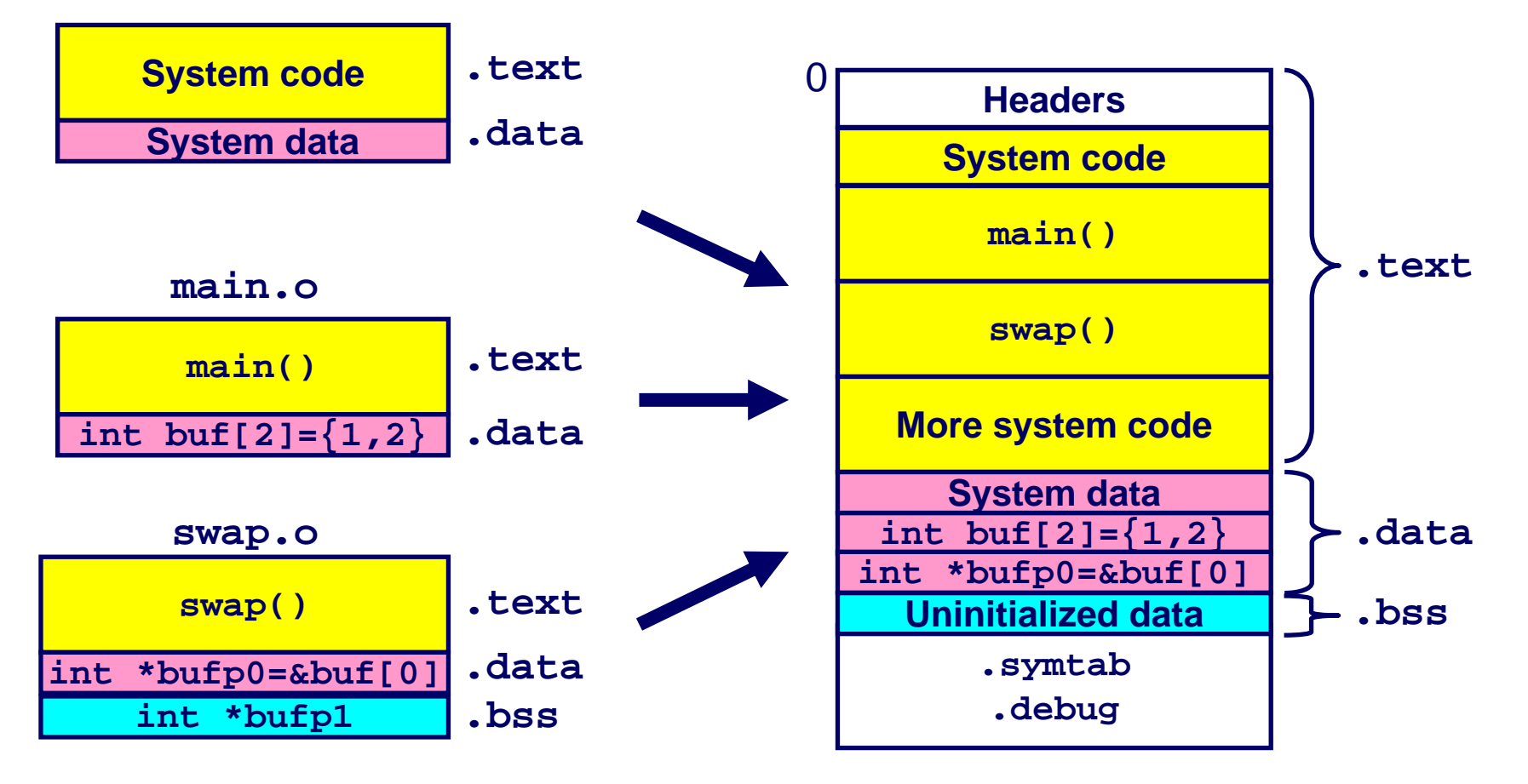

حامہۃ دارنیحی میلوں فی قطر **Carnegie Mellon Qatar** 15-213, F'08

### main.o Relocation Info

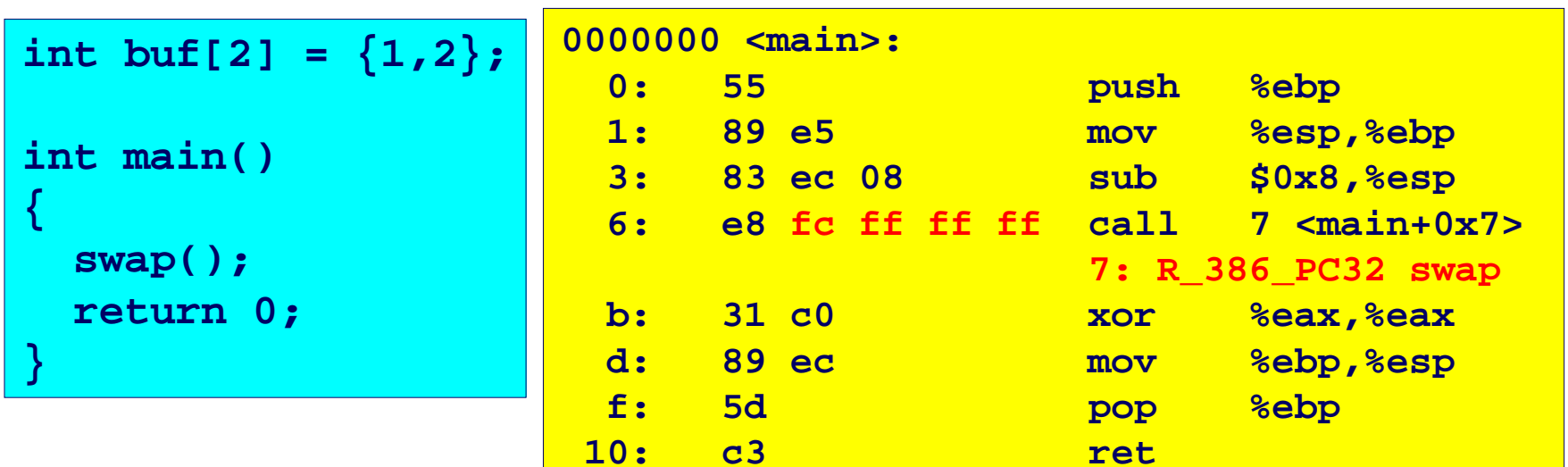

Disassembly of section .data: 00000000 <buf>:  $0: 010000000200000$ 

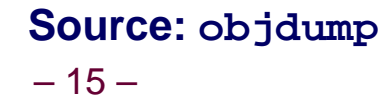

حامہۃدارنے میلوں فی قطر 15-213, F'08 Carnegie Mellon Qatar

### swap.o Relocation Info (.text)

```
static int *bufp0 =
             \&buf \left[0\right] :
static int *bufp1;
void swap()
\{int temp;
  buffer1 = & but [1];temp = *bufp0;*bufp0 = *bufp1;
  *bufp1 = \text{temp};
```
extern int buffl;

Disassembly of section .text:

```
00000000 <swap>:
0:55push
1: 8b 15 00 00 00 00
                      mov 0x0, %edx
                      3: R 386 32 bufp0
7: a1 0 00 00 00mov 0x4, %eax
                      8: R 386 32 buf
c: 89 e5mov %esp,%ebp
e: C7050000000004movl $0x4,0x015: 00 00 0010: R 386 32 bufp1
                      14: R 386 32 buf
18: 89 ec
                      mov %ebp,%esp
1a: 8b 0a
                      mov (%edx), %ecx
1c: 89 02
                      mov %eax, (%edx)
1e: a1 00 00 00 00
                      mov 0x0, %eax
                      1f: R 386 32 bufp1
23: 89 08
                      MOV
25:5dpop
26: c3ret
```
حامہۃدارنیحی میلوں فی قطر 15-213, F'08 Carnegie Mellon Qatar

 $%$ ecx,  $%$ eax $)$ 

**&**ebp

**8ebp** 

# swap.o Relocation Info (.data)

```
extern int buf[];
static int *bufp0 =
            \&buf [0]:
static int *bufp1;
void swap()
\{int temp;
```
 $buffer1 = & but [1];$ 

\*bufp $0 = *$ bufp $1$ :

 $temp = *bufp0;$ 

\*bufp $1 = temp;$ 

Disassembly of section .data:

00000000 <br />
<br />
<br />
<br />
<br />
<br />
<br />
<br />
<br />
<br />
<br />
<br />
<br />
<br />
<br />
<br />
<br />
<br />
<br />
<br />
<br />
<br />
<br />
<br />
<br />
<br />
<br />
<br />
<br />
<<br />
<b 00 00 00 00  $0:$ 

0: R 386 32 buf

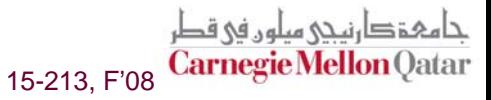

# **Executable After Relocation (. Executable After Relocation (.text text))**

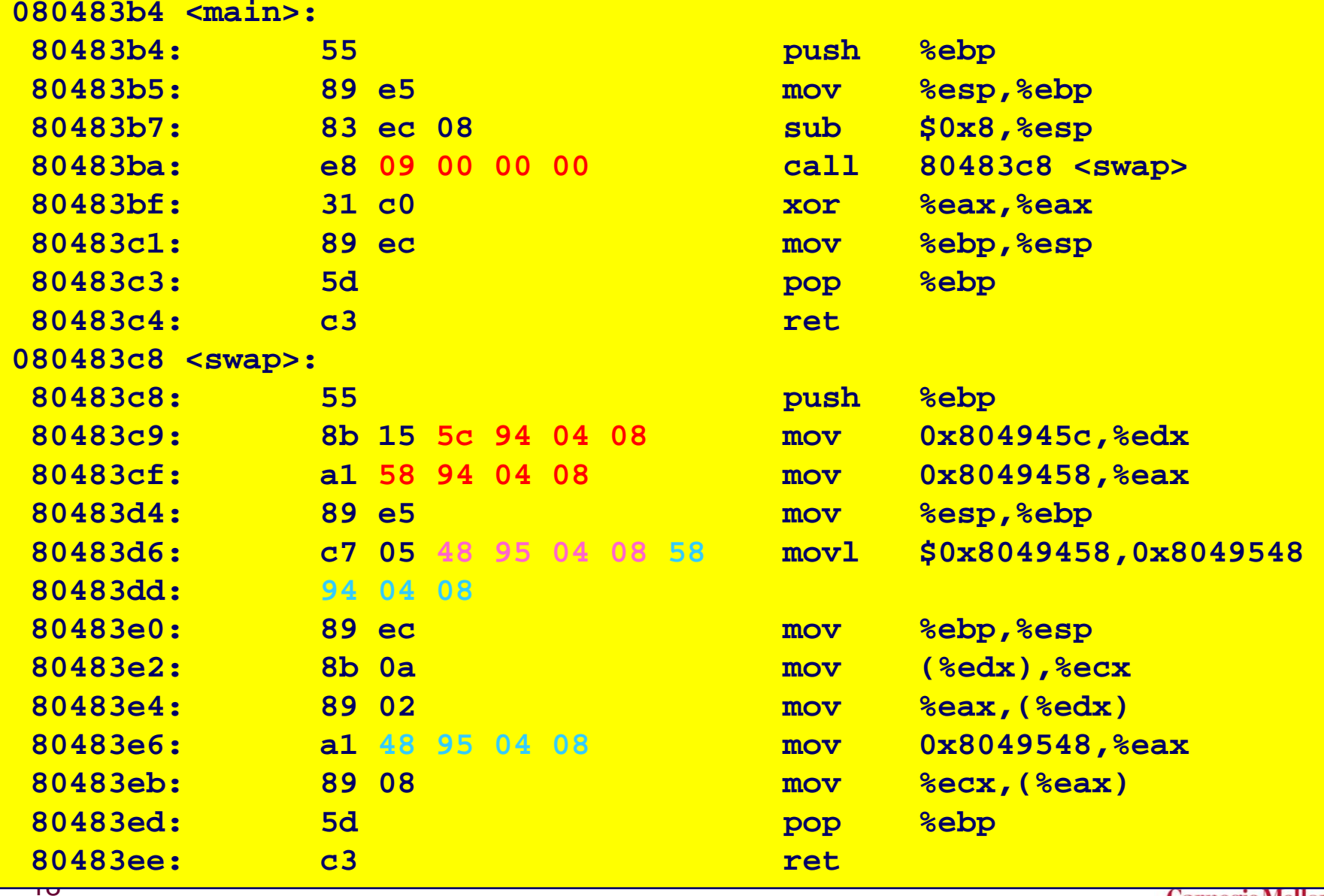

 $2a\lambda$ 

# **Executable After Relocation (.data)**

```
Disassembly of section .data:
08049454 <br/> <br/> <br/>
\frac{1}{2} <br/>
:
 8049454: 01 00 00 00 02 00 00 00
804945c: 54 94 04 08
```
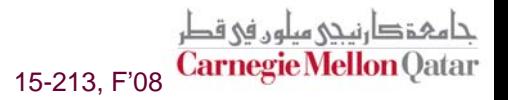

# **Strong and Weak Symbols**

#### **Program symbols are either strong or weak Program symbols are either strong or weak**

- *strong***: procedures and initialized globals**
- *weak***: uninitialized globals**

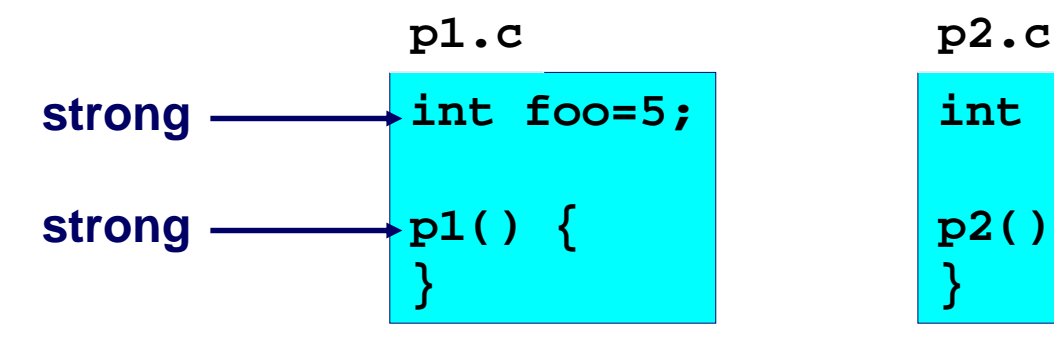

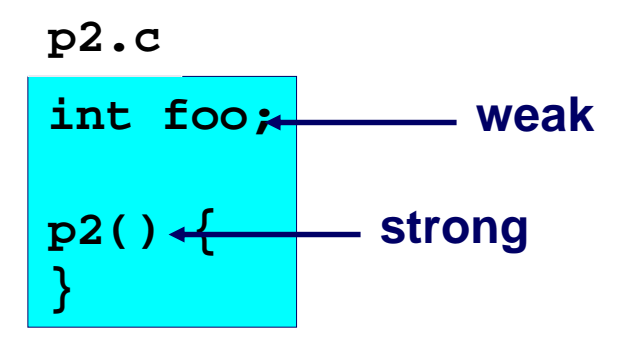

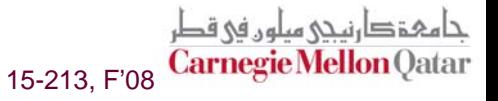

### **Linker's Symbol Rules Linker's Symbol Rules**

**Rule 1. A strong symbol can only appear once.** 

**Rule 2. A weak symbol can be overridden by a strong symbol of the same name. symbol of the same name.**

**references to the weak symbol resolve to the strong symbol.**

#### **Rule 3. If there are multiple weak symbols, the linker will pick an arbitrary one. will pick an arbitrary one.**

**Can override this with gcc –fno-common**

# **Linker Puzzles Linker Puzzles**

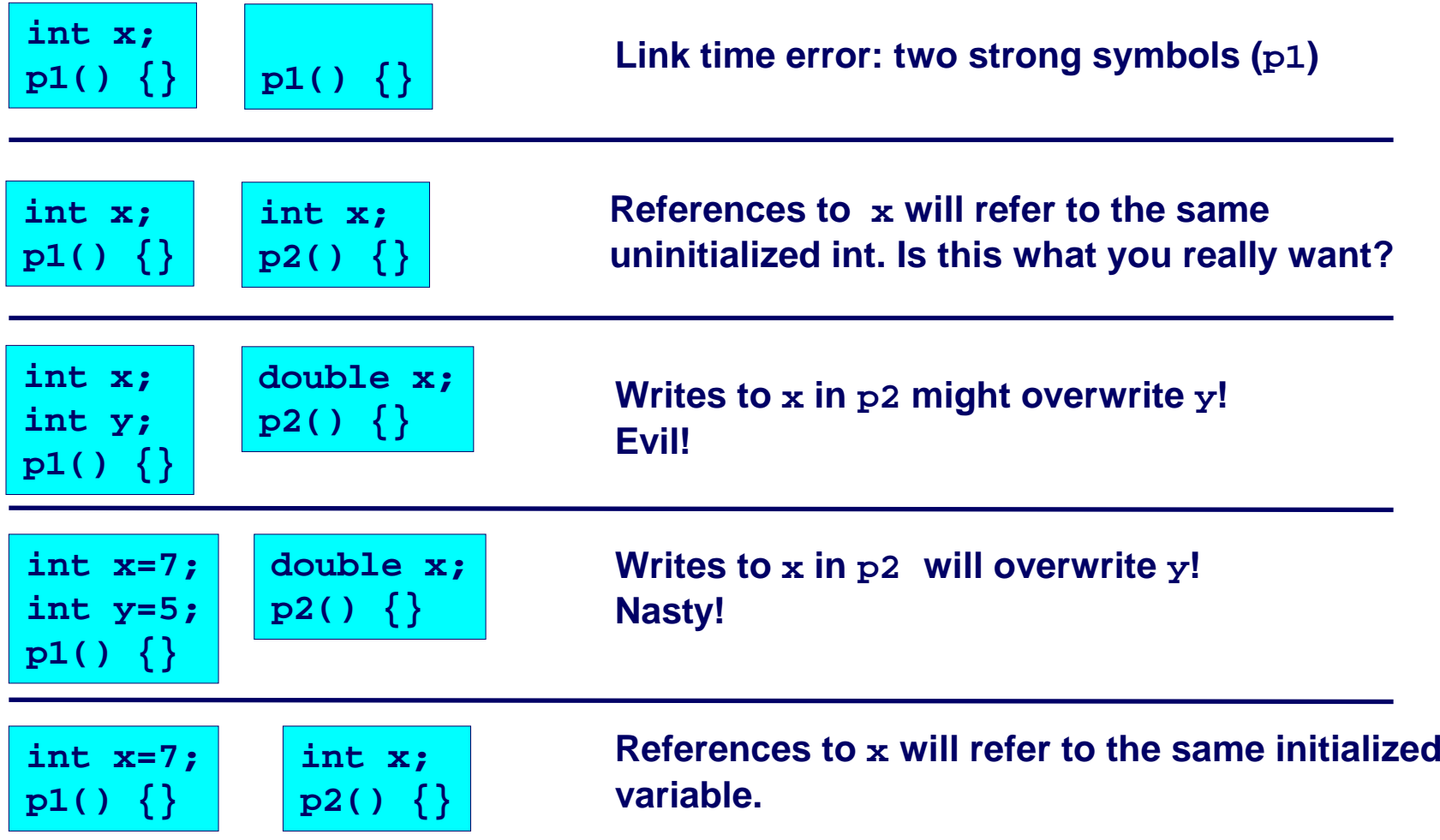

حام مذكار نيجي ميلوں في قطر<br>**Carnegie Mellon** Qatar و 15-213, F'08 **Nightmare scenario: two identical weak structs, compiled by different compilers with different alignment rules.** 

– 22 –

# **Packaging Commonly Used Functions Packaging Commonly Used Functions**

### **How to package functions commonly used by How to package functions commonly used by programmers? programmers?**

**Math, I/O, memory management, string manipulation, etc.**

### **Awkward, given the linker framework so far: Awkward, given the linker framework so far:**

- **Option 1: Put all functions in a single source file**
	- **Programmers link big object file into their programs**
	- **Space and time inefficient**
- **Option 2: Put each function in a separate source file**
	- $\bullet$  **Programmers explicitly link appropriate binaries into their programs**
	- **More efficient, but burdensome on the programmer**

# **Static Libraries Static Libraries**

#### **Solution: Solution:** *static libraries static libraries* **(.<sup>a</sup> archive files archive files)**

- Concatenate related relocatable object files into a single file **with an index (called an** *archive***).**
- **Enhance linker so that it tries to resolve unresolved external references by looking for the symbols in one or more archives.**
- **If an archive member file resolves reference, link into executable.**

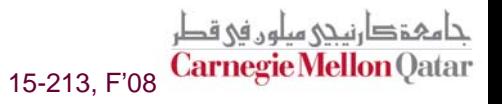

## **Creating Static Libraries**

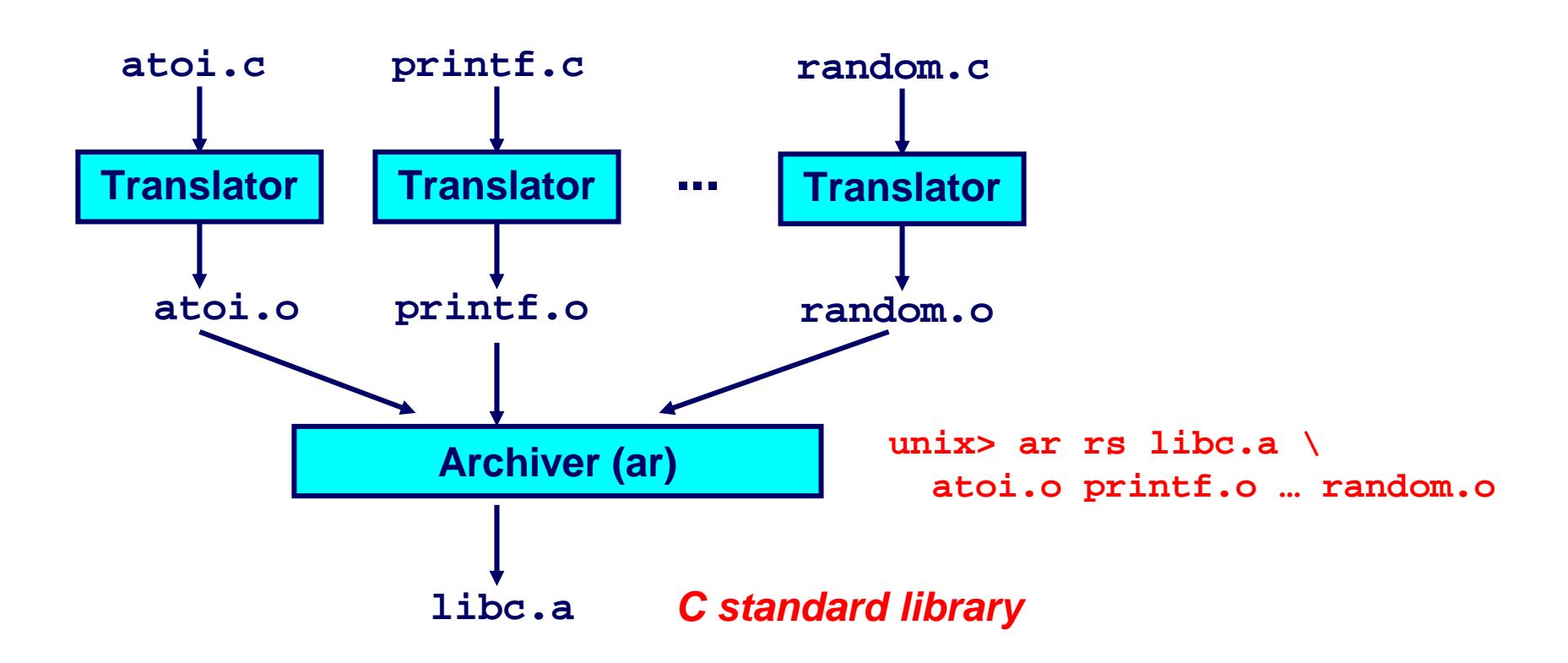

**Archiver allows incremental updates:** 

. Recompile function that changes and replace .o file in archive.

دارنىئى مىلەر فى قد **Carnegie Mellon** 15-213. F'08

 $-25-$ 

# **Commonly Used Libraries**

#### libc.a (the C standard library)

- 8 MB archive of 900 object files.
- I/O, memory allocation, signal handling, string handling, data and time, random numbers, integer math

#### $\text{lim.a}$  (the C math library)

- 1 MB archive of 226 object files.
- **If floating point math (sin, cos, tan, log, exp, sqrt, ...)**

```
% ar -t /usr/lib/libc.a | sort
                                           % ar -t /usr/lib/libm.a
                                                                           sort
\overline{a}\overline{\phantom{a}}fork.o
                                           e acos.o
                                           e acosf.o
fprintf.o
                                           e acosh.o
fpu control.o
                                           e acoshf.o
fputc.o
                                           e acoshl.o
freopen.o
                                           e acosl.o
fscanf.o
                                           e asin.o
fseek.o
                                           e asinf.o
fstab.o
                                           e asinl.o
```
# **Linking with Static Libraries**

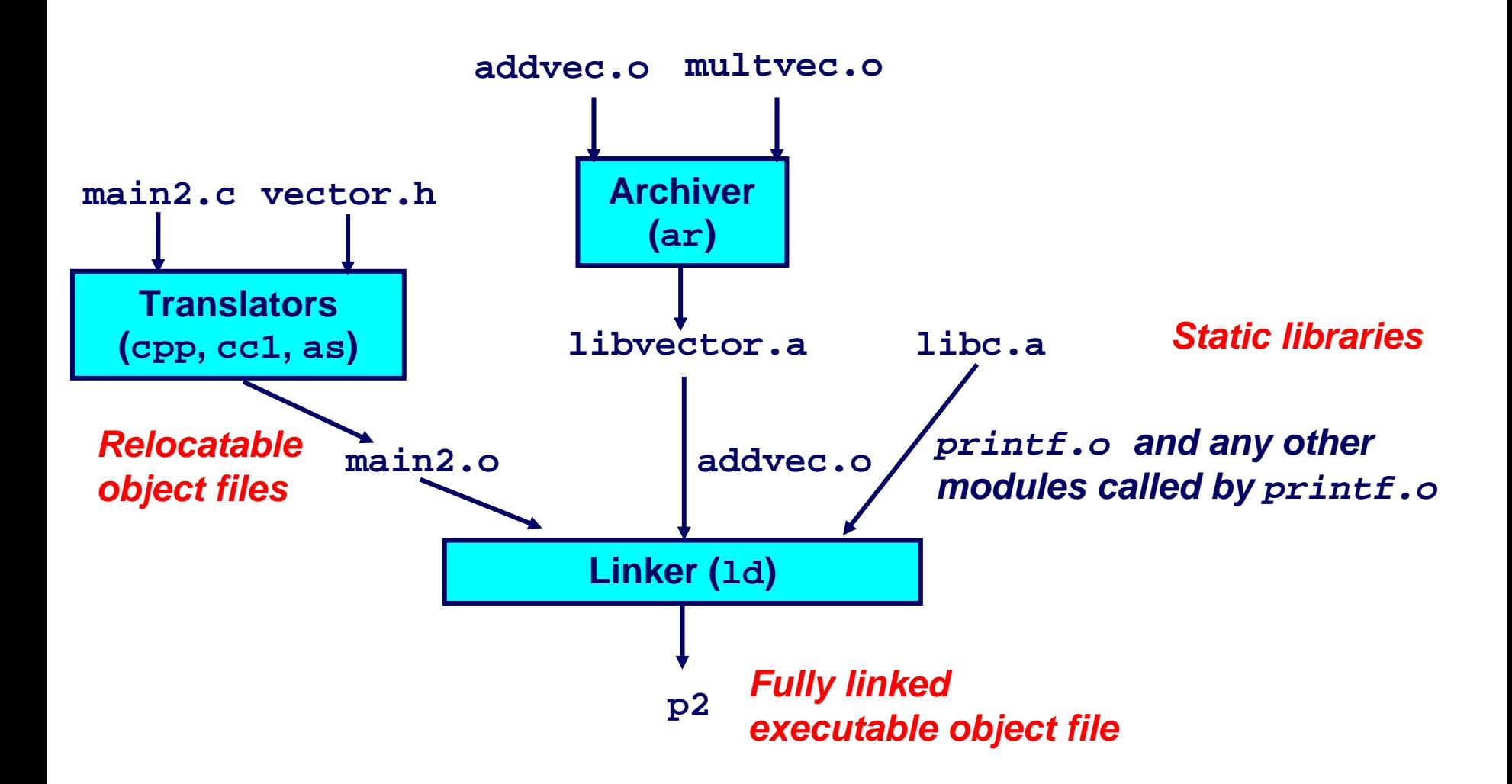

حامہۃ دارنیحی مبلوں فی قط **Carnegie Mellon** Qatar 15-213. F'08

# **Using Static Libraries Using Static Libraries**

### **Linker's algorithm for resolving external references: s algorithm for resolving external references:**

- **Scan .o files and .a files in the command line order.**
- **During the scan, keep a list of the current unresolved references.**
- **As each new .o or .a file,** *obj***, is encountered, try to resolve each unresolved reference in the list against the symbols defined in** *obj***.**
- **If any entries in the unresolved list at end of scan, then error.**

### **Problem: Problem:**

- **Command line order matters!**
- Moral: put libraries at the end of the command line.

```
bass> gcc -L. libtest.o -lmine
bass> gcc -L. -lmine libtest.o
libtest.o: In function `main': libtest.o(.text+0x4): undefined reference to `libfun' ،نىحى مىلەر. فى قط
```
15-213, F'08

**Carnegie Mello** 

# **Loading Executable Object Files Loading Executable Object Files**

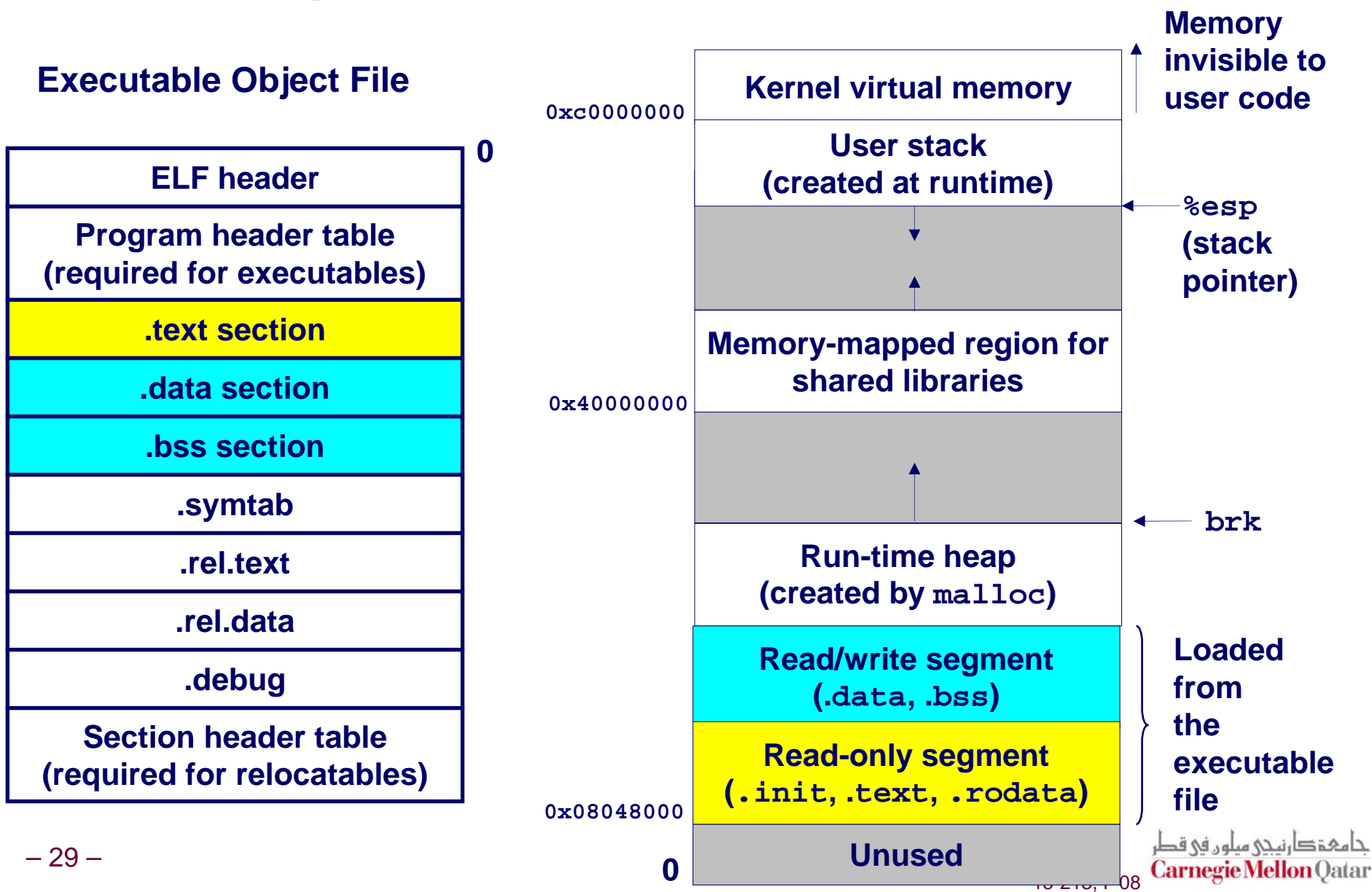

# **Shared Libraries Shared Libraries**

### **Static libraries have the following disadvantages:**

- **Potential for duplicating lots of common code in the executable files on a filesystem.**
	- z **e.g., every C program needs the standard C library**
- **Potential for duplicating lots of code in the virtual memory space of many processes.**
- **Minor bug fixes of system libraries require each application to explicitly relink**

#### **Modern Solution: Shared Libraries**

- Object files that contain code and data that are loaded and **linked into an application** *dynamically,* **at either** *load-time* **or**  *run-time*
- **Also called: dynamic link libraries, DLLs, .so files**

# **Shared Libraries (cont) Shared Libraries (cont)**

**Dynamic linking can occur when executable is first loaded and run (load-time linking).** 

- Common case for Linux, handled automatically by the **dynamic linker (ld-linux.so).**
- **Standard C library (libc.so) usually dynamically linked.**

**Dynamic linking can also occur after program has begun (run-time linking).** 

- **In Unix, this is done by calls to the dlopen() interface.**
	- **High-performance web servers.**
	- **Runtime library interpositioning**

### **Shared library routines can be shared by multiple processes. processes.**

**More on this when we learn about virtual memory.**

### **Dynamic Linking at Load-time Dynamic Linking at Load-time**

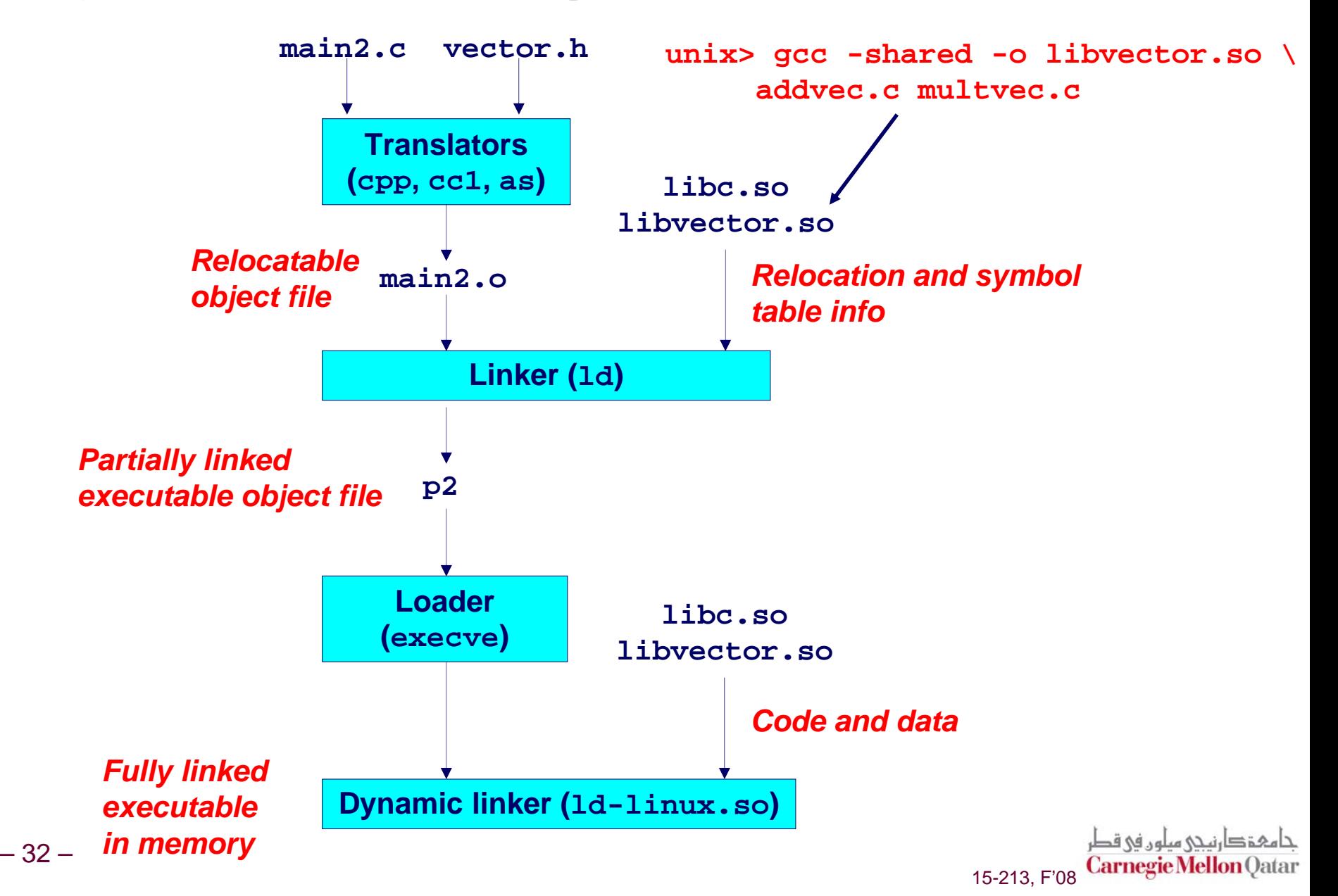

# **Dynamic Linking at Run-time Dynamic Linking at Run-time**

```
#include <stdio.h>
#include <dlfcn.h>
int x[2] = \{1, 2\};int y[2] = \{3, 4\};int z[2];
int main() 
{
    void *handle;
    void (*addvec)(int *, int *, int *, int);
    char *error; 
    /* dynamically load the shared lib that contains addvec() */
    handle = dlopen("./libvector.so", RTLD_LAZY);
    if (!handle) {
        fprintf(stderr, "%s\n", dlerror());
        exit(1);
    }دامېقصارنىدى مىلوں فى قطر
```
15-213, F'08 Carnegie Mellon

# **Dynamic Linking at Run-time Dynamic Linking at Run-time**

```
.../* get a pointer to the addvec() function we just loaded */
addvec = dlsym(handle, "addvec");
if ((error = dlerror()) != NULL) {
   fprintf(stderr, "%s\n", error);
   exit(1);
}
/* Now we can call addvec() it just like any other function */
addvec(x, y, z, 2);
printf("z = [%d %d]\n", z[0], z[1]);
/* unload the shared library */
if (dlclose(handle) < 0) {
   fprintf(stderr, "%s\n", dlerror());
   exit(1);
}
return 0;
```
ة دارنىكى مىلەر. فى قط 15-213, F'08 Carnegie Mellon

**}**

# **Case Study: Library Interpositioning Case Study: Library Interpositioning**

Library interpositioning is a powerful linking technique **that allows programmers to intercept calls to that allows programmers to intercept calls to arbitrary functions arbitrary functions**

### **Interpositioning can occur at:**

- compile time
	- **When the source code is compiled**
- **link time**
	- z **When the relocatable object files are linked to form an executable object file**
- **load/run time**
	- **When an executable object file is loaded into memory, dynamically linked, and then executed.**

**See Lectures page for real examples of using all three interpositioning techniques to generate malloc traces.**

# **Some Interpositioning Applications Some Interpositioning Applications**

### **Security Security**

- **Confinement (sandboxing)**
	- z **Interpose calls to libc functions.**
- Behind the scenes encryption
	- **Automatically encrypt otherwise unencrypted network connections.**

### **Monitoring and Profiling Monitoring and Profiling**

- **Count number of calls to functions**
- **Characterize call sites and arguments to functions**
- **Malloc tracing**
	- **Detecting memory leaks**
	- z **Generating malloc traces**

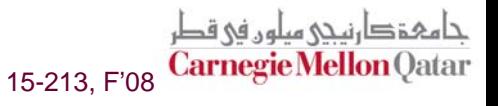

### **Example: Example: malloc() malloc() Statistics Statistics**

#### **Count how much memory is allocated by a function Count how much memory is allocated by a function**

```
void *malloc(size_t size){
        static void *(*fp)(size_t) = 0;
       void *mp;
       char *errorstr;
        /* Get a pointer to the real malloc() */
        if (!fp) { 
            fp = dlsym(RTLD_NEXT, "malloc");
            if ((errorstr = dlerror()) != NULL) {
                fprintf(stderr, "%s(): %s\n", fname, errorstr);
                exit(1);
            }
        }
        /* Call the real malloc function */
       mp = fp(size);
       mem_used += size;
       return mp;
 37 –}Carnegie Mel
                                                        15-213, F'08
```